### General Linux Commands

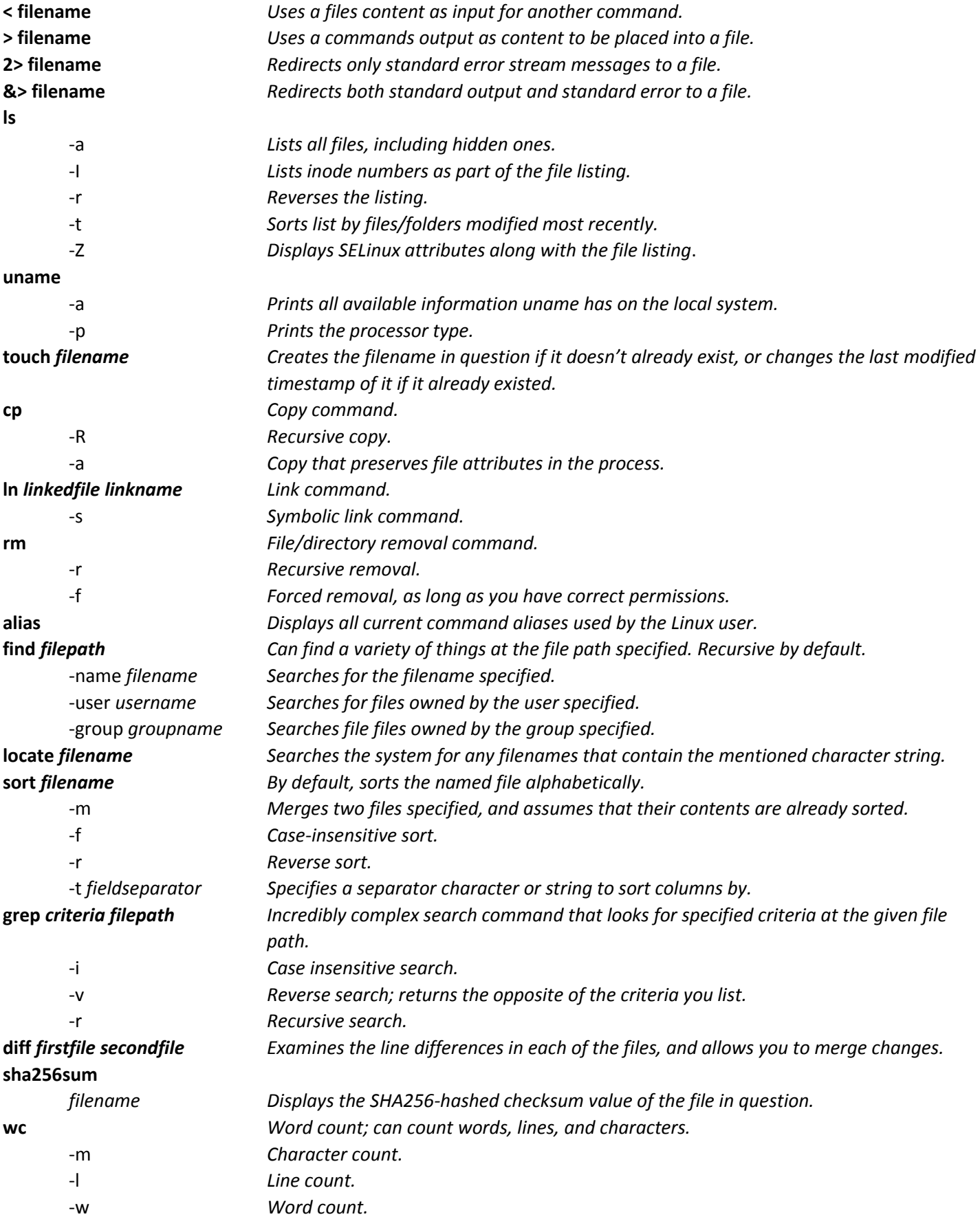

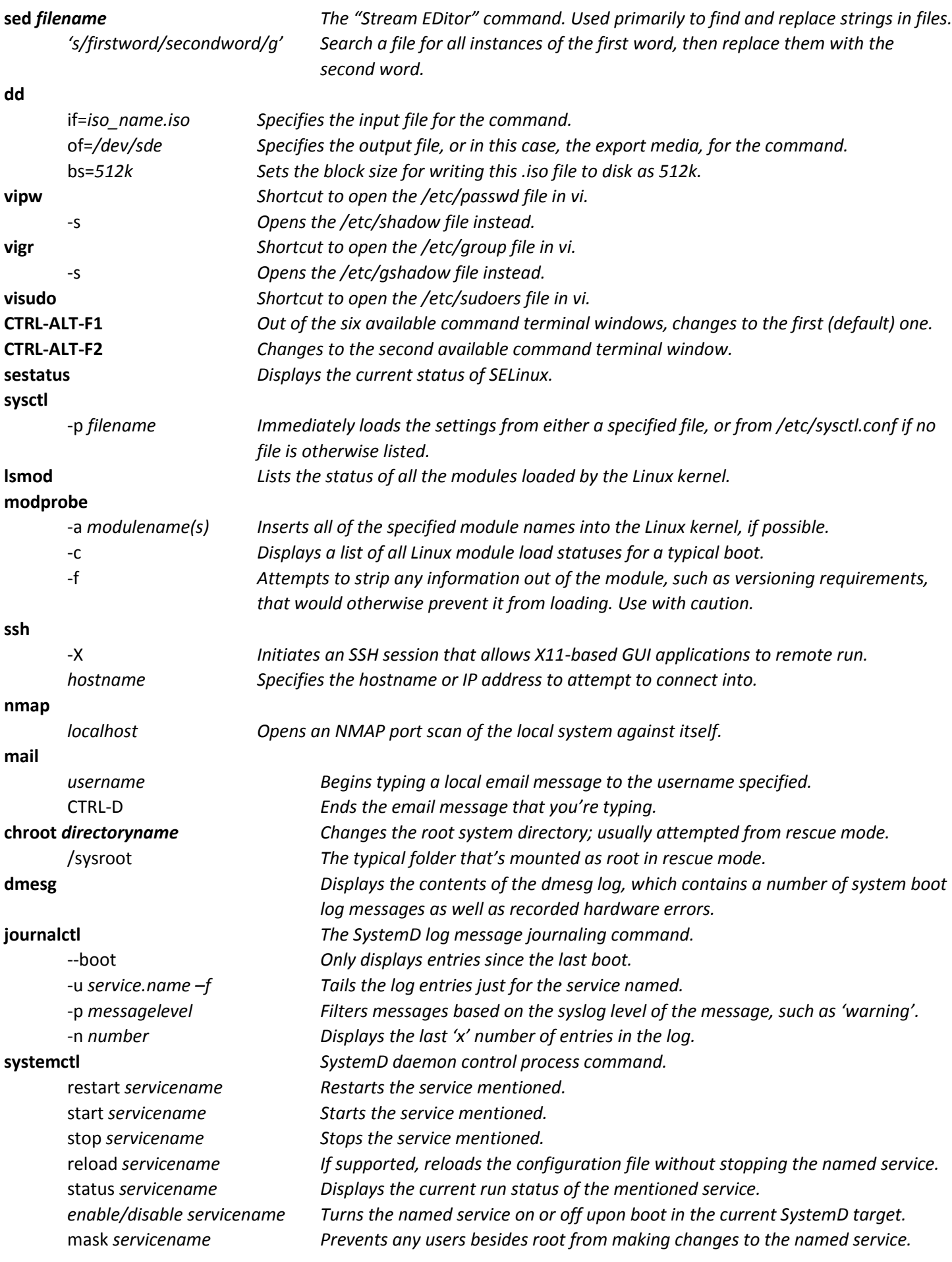

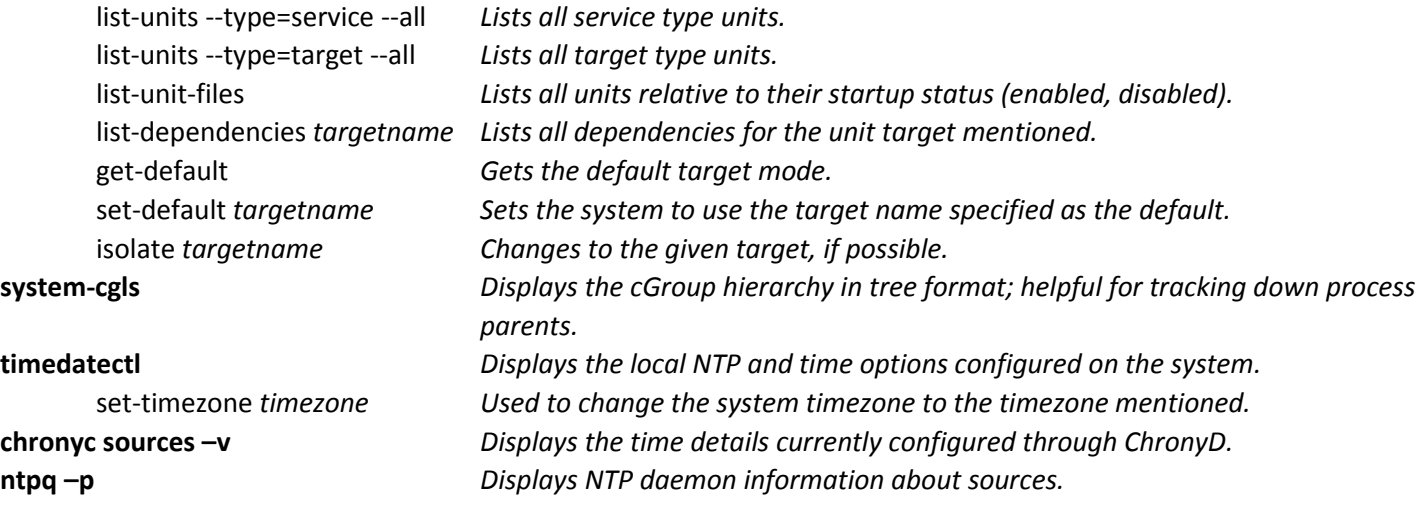

### Virtual Machine Commands

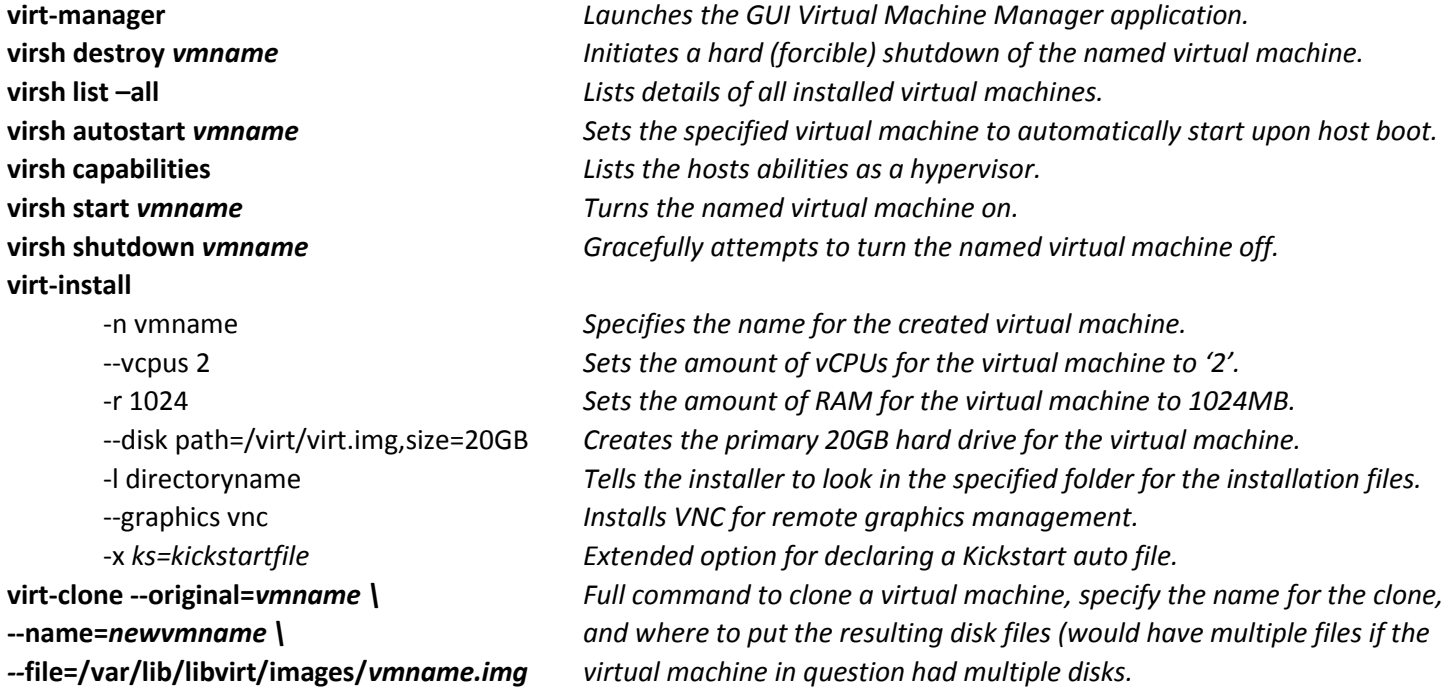

## Common Regular Expression Switches

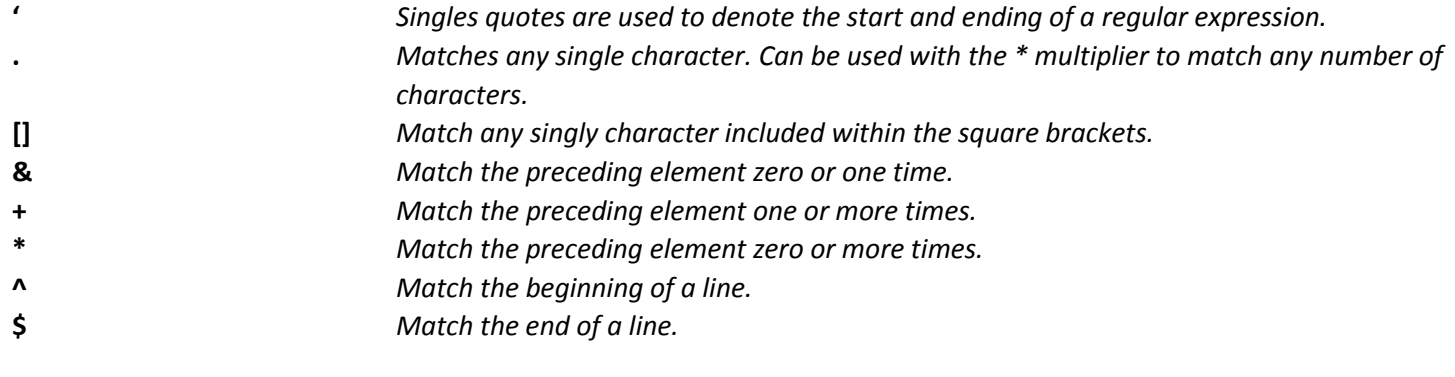

# Networking Commands

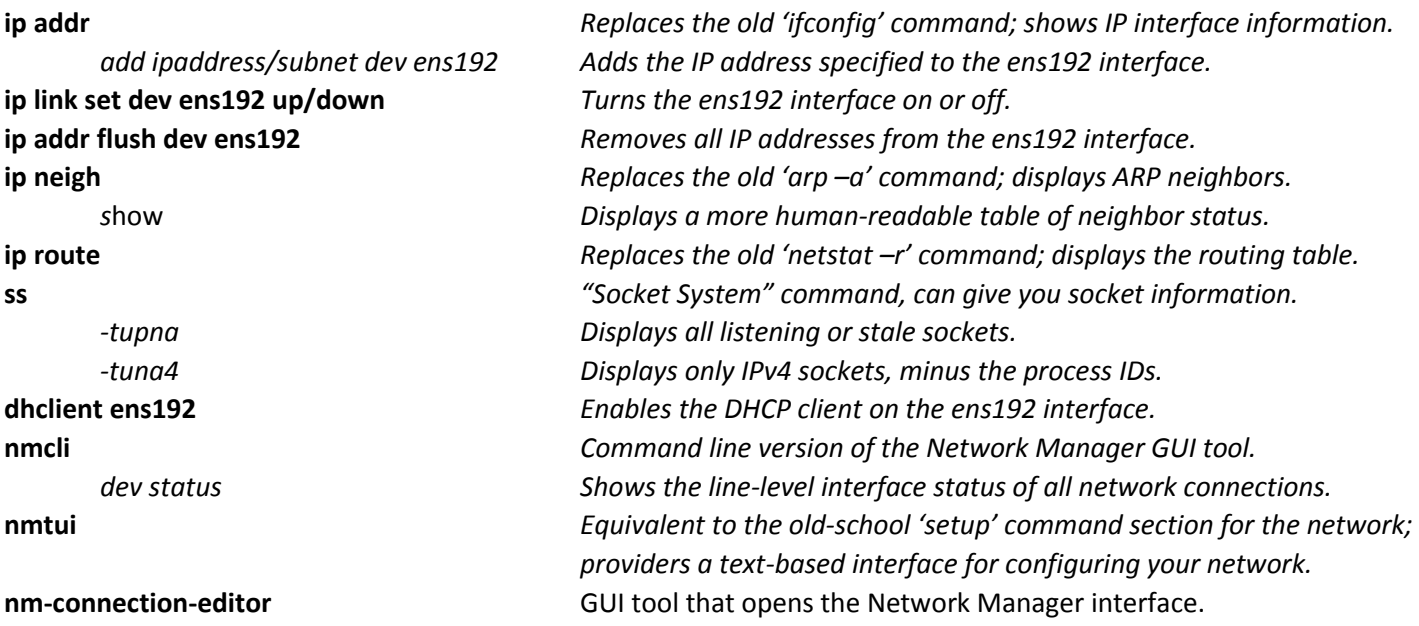

### IPTables Command Syntax

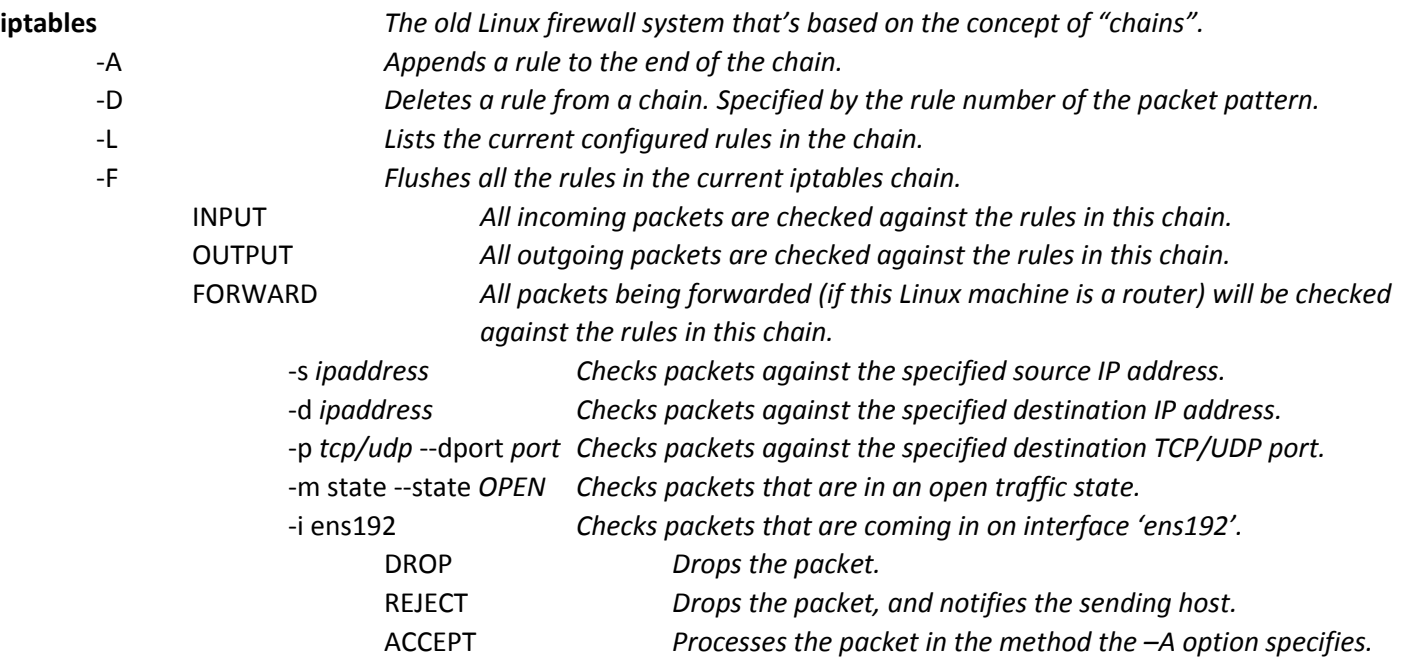

### Kickstart Tools

**system-config-kickstart** *Opens the graphical Kickstart editing utility. /root/anaconda.ks Specifies the Kickstart file to use.*

#### FirewallD Commands

#### **firewall-config** *Launches the GUI-based configuration tool for FirewallD.* **firewall-cmd** *The CLI-based configuration command for FirewallD.* --get-default-zone *Returns the default firewall zones that rules are applied to.* --set-default-zone=internal *Changes the default firewall zone to the internal zone.* --list-all *Lists all the configured interfaces and services that are allowed through a zone.* --zone=dmz --add-service=http *Adds the HTTP service for the DMZ zone.* --permanent --add-service=ftp *Adds the FTP service for the default zone, and makes the change persistent.* --reload *Applies the current pending changes to the FirewallD running configuration.*

#### Standard/Extended ACL Commands

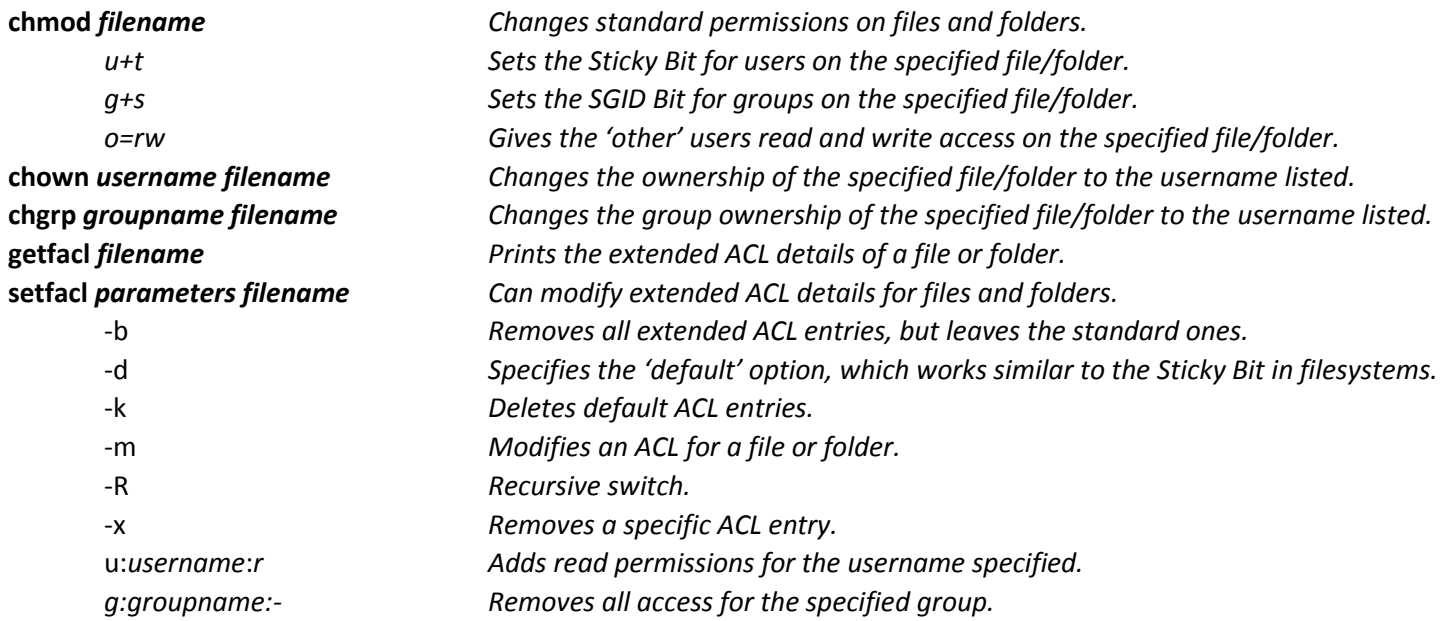

#### SSH Configuration Commands

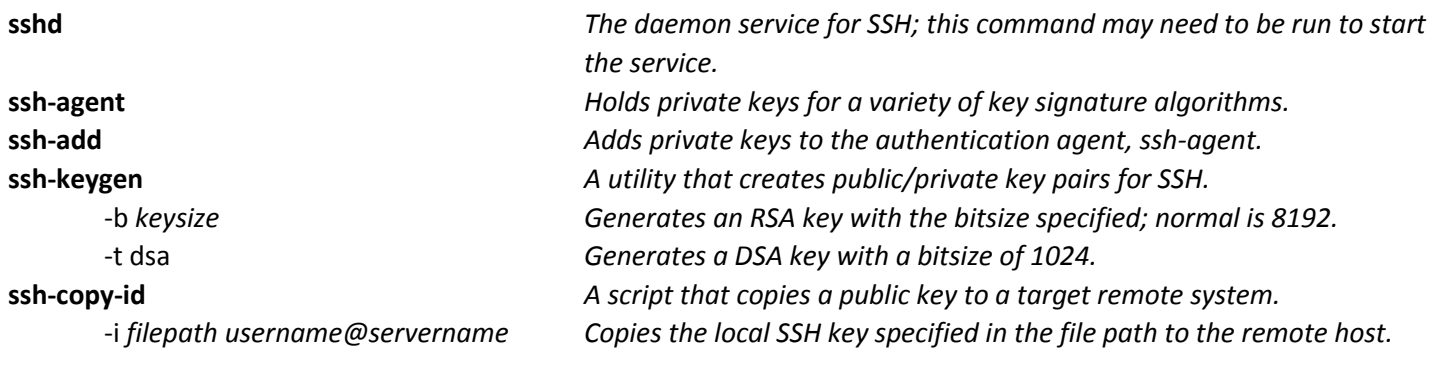

#### SELinux Commands:

**getenforce** *Displays the current SELinux level; can be enforcing, permissive, or disabled.* **sestatus** *Displays more detailed information about the current SELinux settings.*

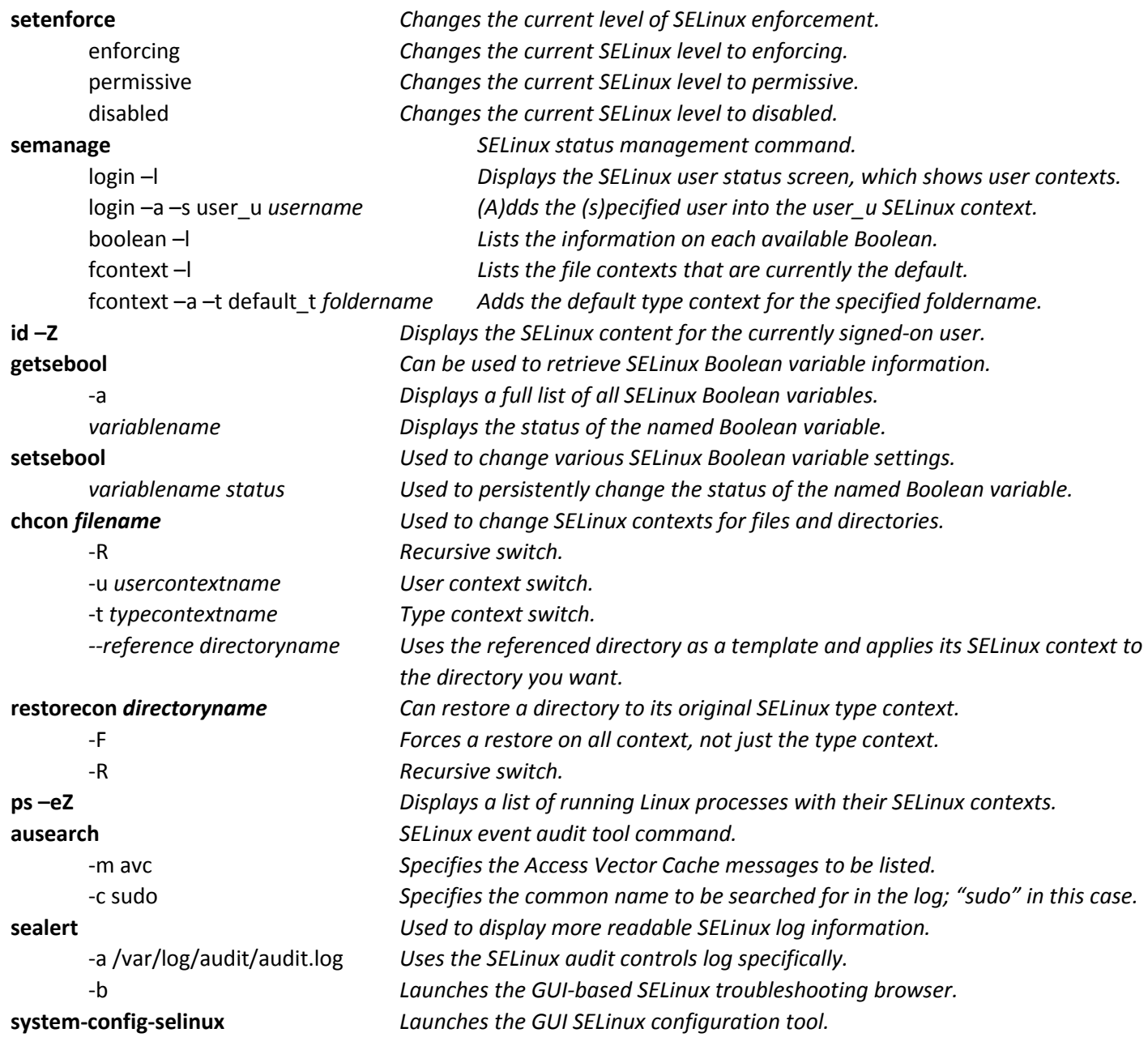

## Important GRUB Boot Variables

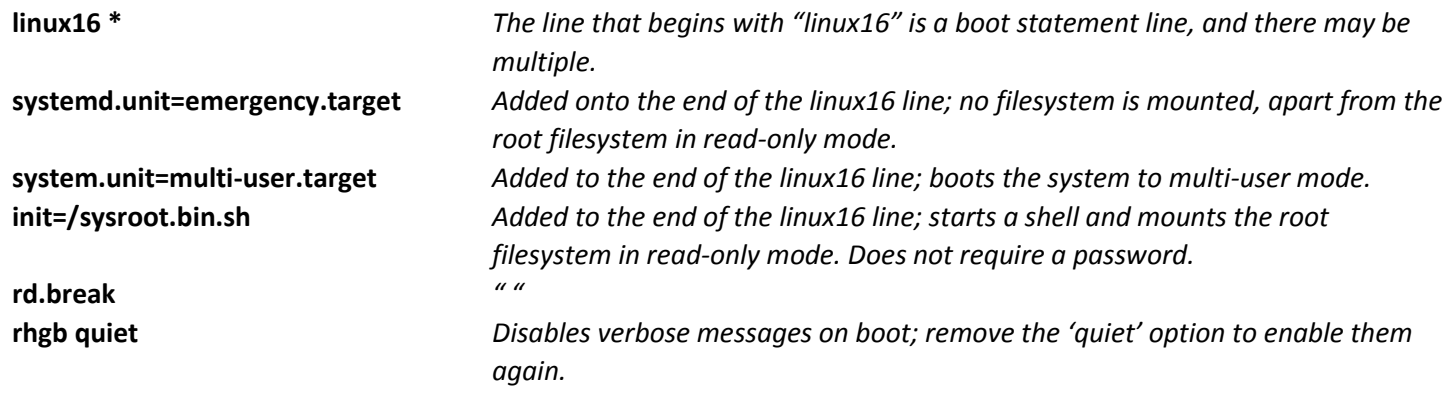

#### GRUB Linux Commands

#### GRUB Shell Commands

**root=/dev/mapper/rhel-root**

**grub2-mkconfig** *GRUB v2 configuration compiler tool.* -o *grub\_filepath Regenerates the new GRUB file; normally, the /boot/grub2/grub.cfg file is the one that would be used.* **grub2-set-default** *Changes the default bootloader entry number.* 1 *Changes to the second entry in the GRUB bootloader file; note that this is the second entry because the numeric system here starts at '0'.* **grub2-install** *Installs the GRUB2 bootloader if it's not already installed.*

**ls** *Lists the available partition options for boot.* **cat** *filepath Displays the contents of the file at the path named.* **search.file** *grubfilepath Searches available partitions for the file path mentioned, and returns the results.* **insmod lvm** *Initializes the module for LVM filesystems, so GRUB can read them.* **set root=***filesystem/folder Changes the root variable for the filesystem to the folder mentioned.* **linux** *filesystem/kernelimage Command to specify the kernel for boot and the root directory.*

**initrd** *filesystem/initramfilelocation Specifies the INIT RAM file location for boot.* **boot** *Assuming that you've configured the preceding kernel and INIT RAM file locations correctly, boots the Linux system.*

#### Filesystem & Disk Commands

**df** *"Disk Free" command. Used to view free space on filesystems.* -h *Human-readable option. Presents information in a cleaner format.* **findmnt** *Prints all mounted filesystems in a tree-style format.* **fdisk** *diskidentifier Disk formatting utility.* -l Lists all partitions that the fdisk utility can see. **partprobe** *partitionname Forces the Linux kernel to read a newly created partition, making it usable.* **mkswap** *partitionidentifer Used on SWAP partitions made with parted to build the SWAP filesystem.* **swapon** *partitionidentifier Used after the mkswap command to turn the SWAP feature on in the OS.* **mkfs.ext2** *partitionidentifier Creates an EXT2 filesystem on the selected partition.* **mkfs.ext3** *partitionidentifier Creates an EXT3 filesystem on the selected partition.* **mkfs.ext4** *partitionidentifier Creates an EXT4 filesystem on the selected partition.* **mkfs.xfs** *partitionidentifer Actually formats an XFS partition after it's created in a partition tool.* **umount** *filepath Unmounts the selection filesystem gracefully, if possible.* **mount** *partitionidentifer mountpath Mounts the specified partition in the selected filesystem path.* -a *Mounts all filesystems as defined in the /etc/fstab file by default.* -r *Mounts the specified filesystem as read-only.* -L *label Mounts the filesystem that has the specified label.* -U *uuid Mounts the filesystem that has the defined disk UUID.* -o *options Allows you to manually specify the mount options used for mounting.* -t *type Used to manually specify mount format type; commonly used with CD-ROMs to manually specify the iso9660 type. Is also seen with NFS shares.*

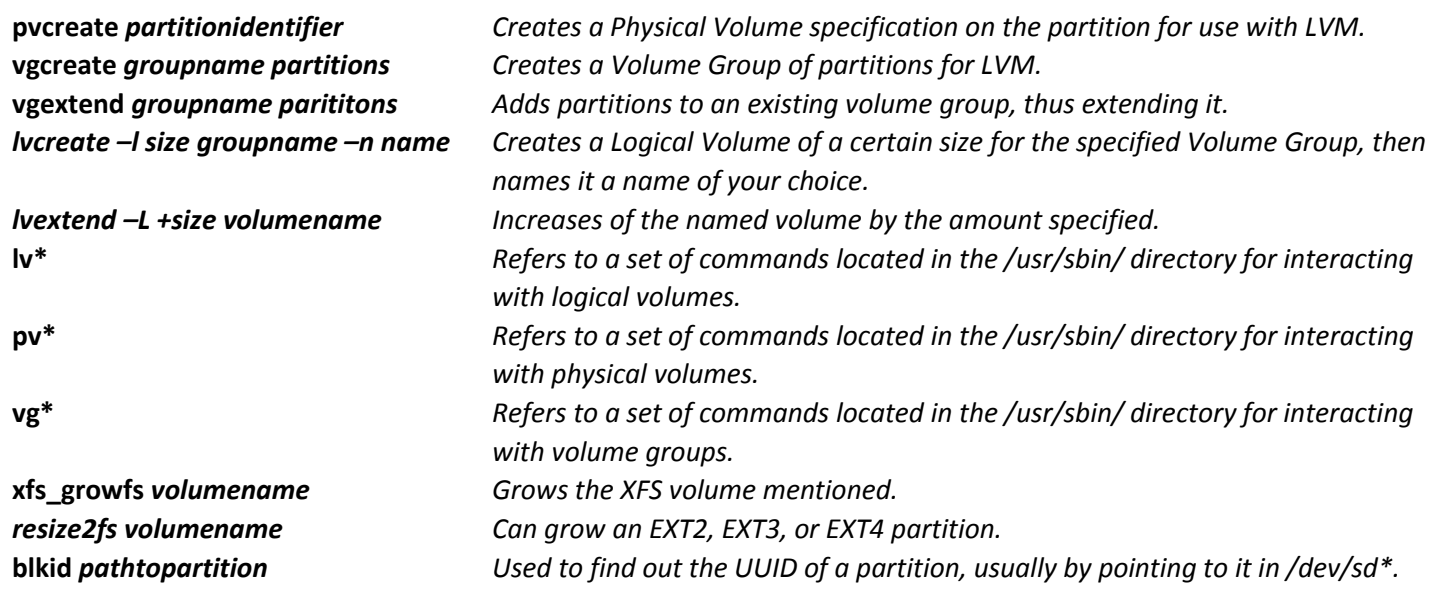

#### FDISK Commands

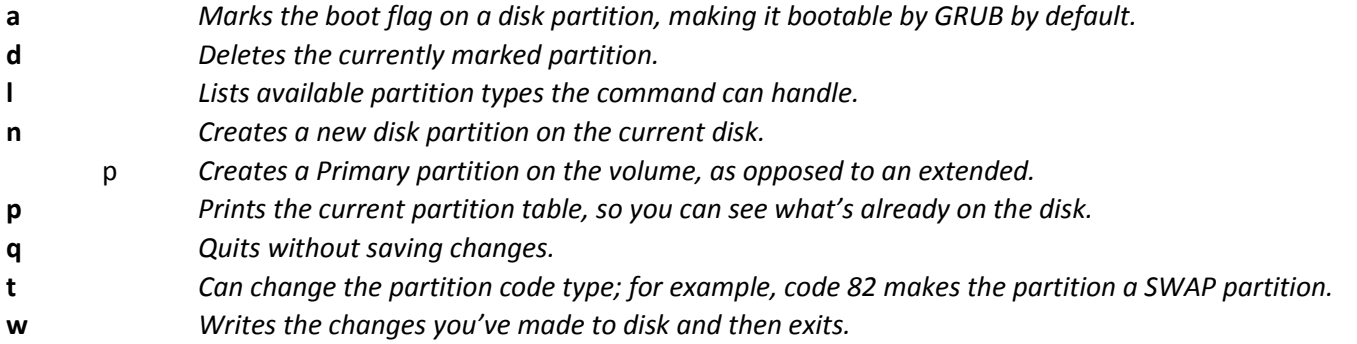

#### GDISK Commands

- **c** *Changes a partition's name.*
- **d** *Deletes the currently marked partition.*
- **i** Shows detailed information on a partition.
- **n** *Creates a new partition.*
- **q** *Quits without saving any of the changes made.*
- **t** *Can change the partition code type; for example, code 82 makes the partition a SWAP partition.*
- **v** *Verifies the disk; good for confirming if there are errors on it.*
- **w** *Writes the changes you've made to disk and then exits.*

#### PARTED Commands

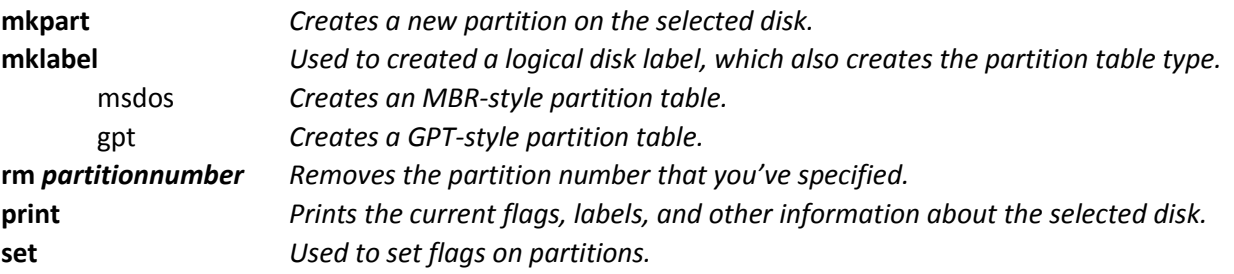

### RPM/YUM Commands

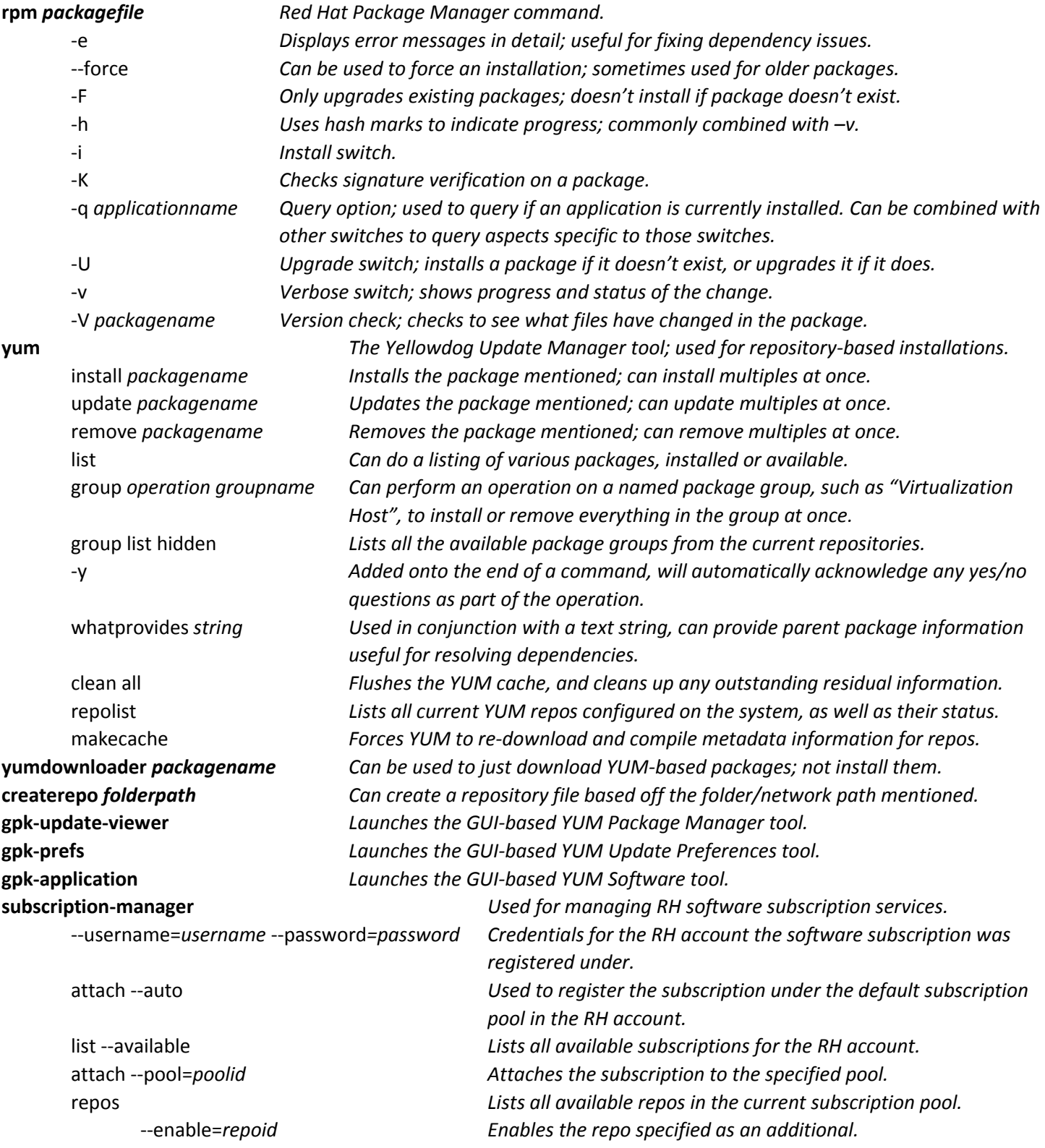

### User/Group Management Commands:

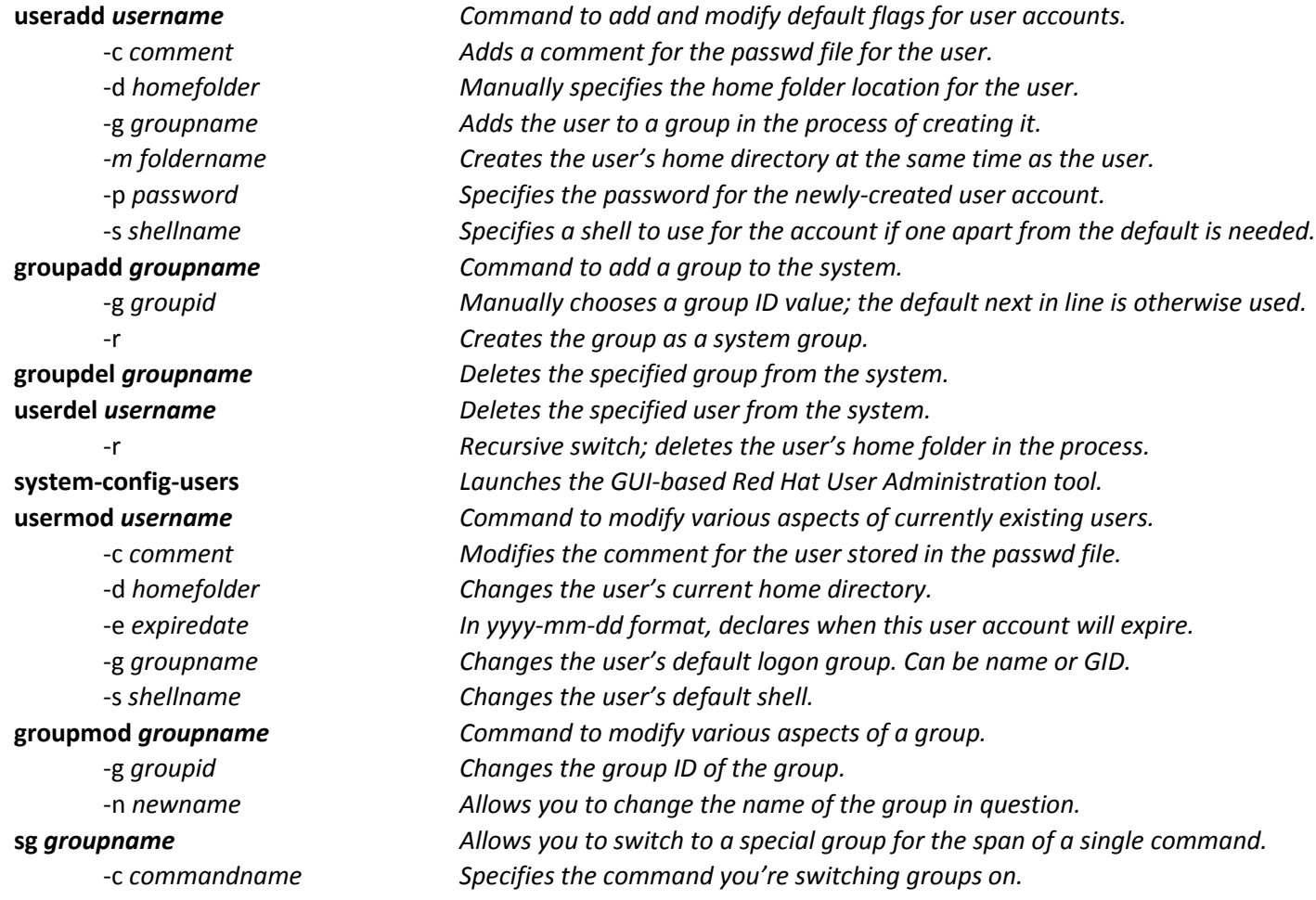

### Authentication Commands:

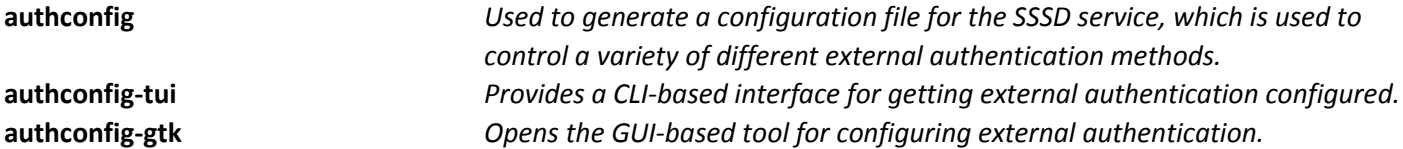

## Process & Scheduling Commands:

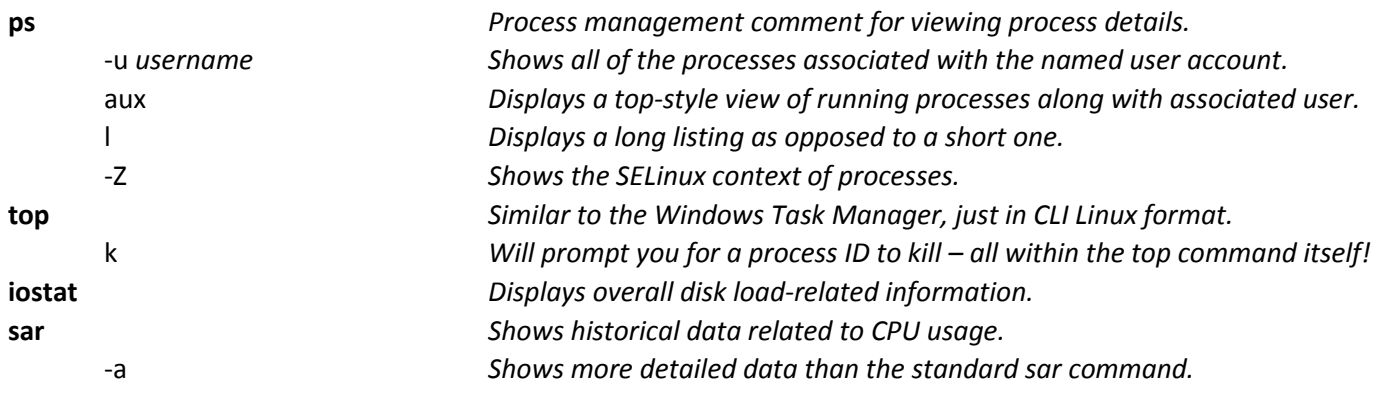

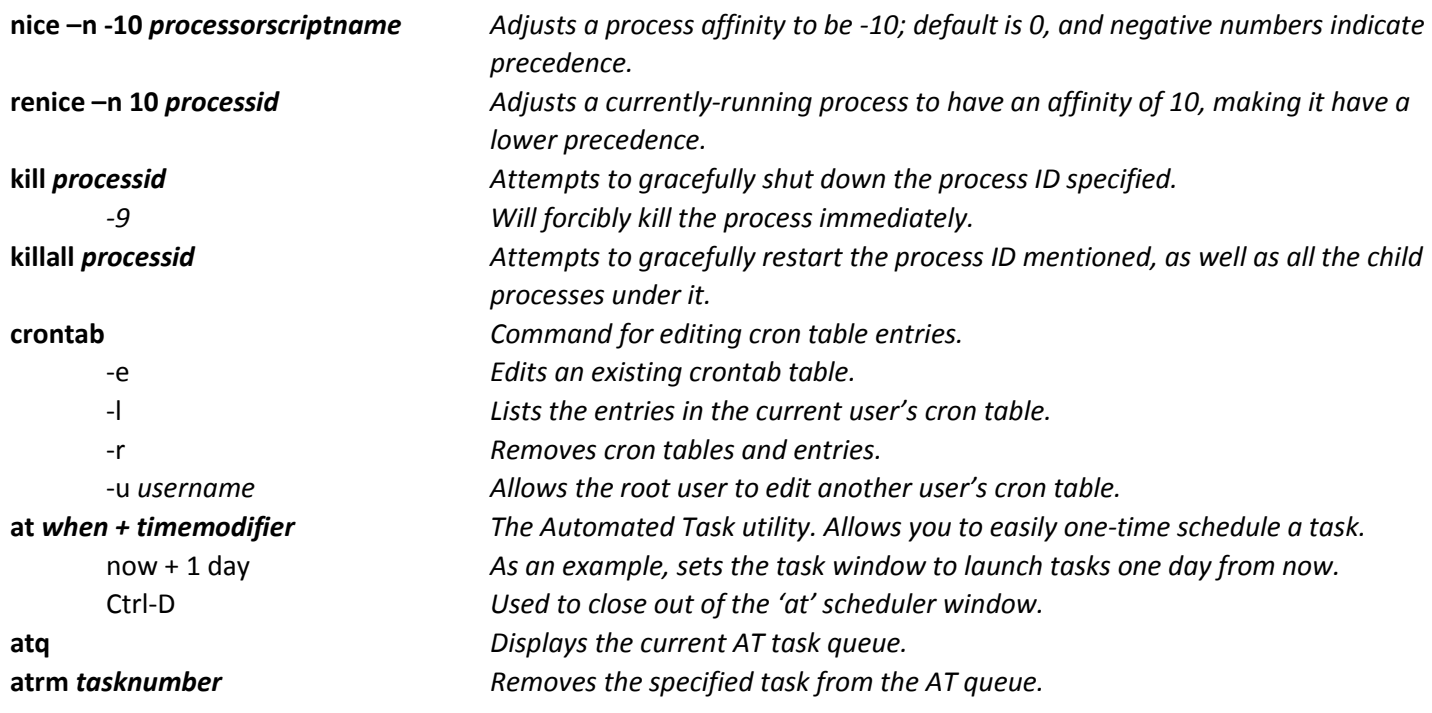

### Archive & Compression Commands:

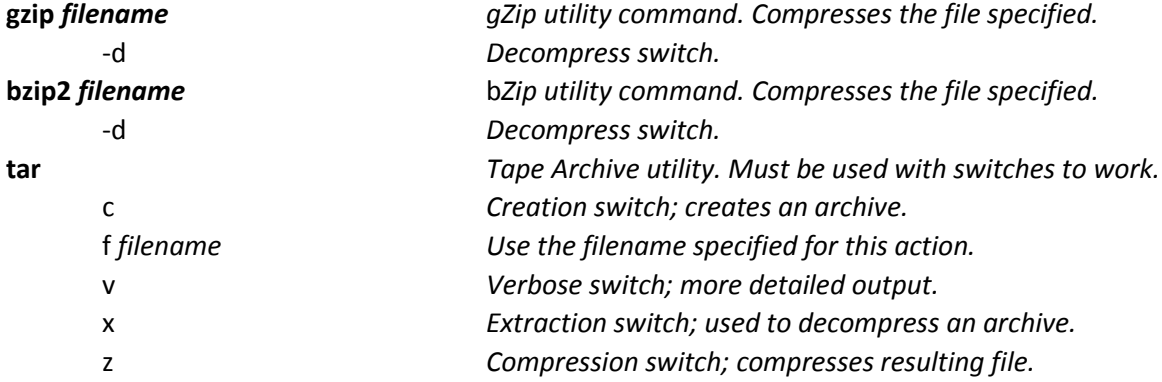

#### Key Exam Directories & Files

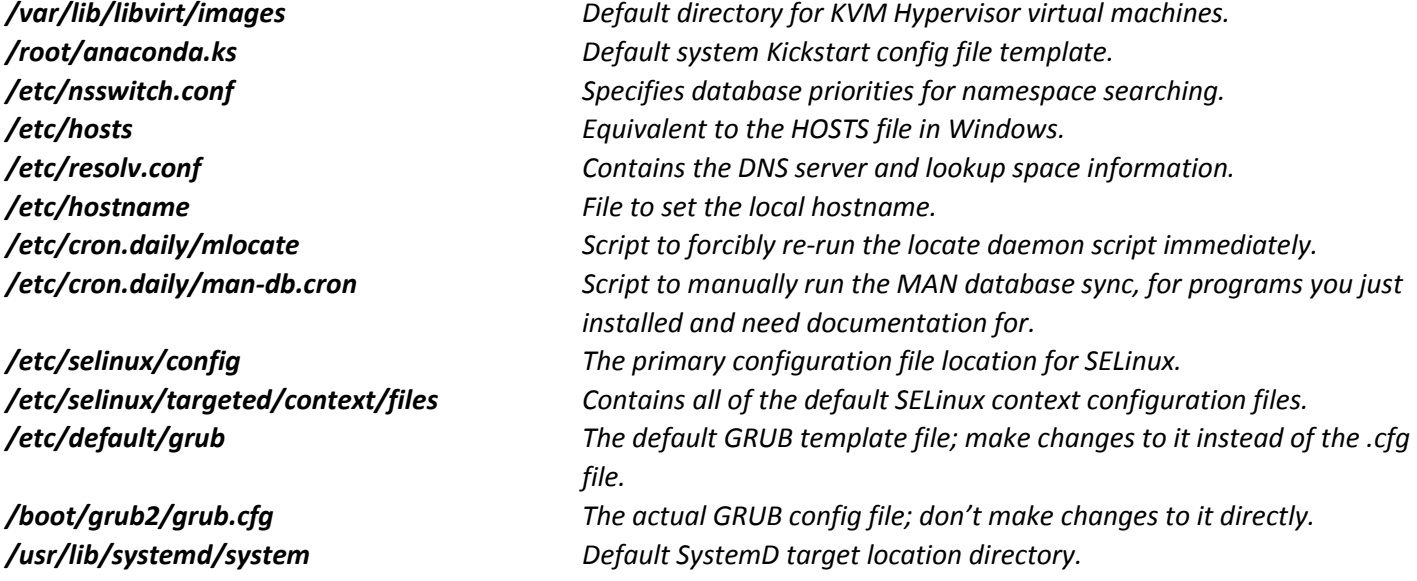

*/etc/chrony.conf Default configuration file for ChronyD.*

- 
- 

*/proc/swaps This file contains the currently-used SWAP filesystems list. /etc/pki/rpm-gpg/RPM\_GPG-redhat-release Default Red Hat GPG key locations; used for RPM package signing and verification. /etc/passwd Conventional Linux password storage file. /etc/shadow Shadow password encrypted password file. /etc/group Conventional Linux group configuration file. /etc/gshadow Shadow group encrypted groups file. /etc/login.defs Contains system account information such as password age, length, etc. /etc/security/access.conf Allows you to configure a number of console security defaults. /etc/skel This folder contains the default "skeleton" configuration files for new user accounts. /etc/bashrc Contains the default variables for new users running BASH. /etc/profile.d Contains all the startup/login scripts run by BASH for BASH shell users. /etc/nslcd.conf Default config file for the LDAP authentication client service. /etc/cron.deny Specifies which users can't use CRON tasks. /etc/rsyslog.conf Default config file for the RSYSLSOG daemon for logging. /etc/logrotate.conf The system's log rotation config file.*